Министерство сельского хозяйства Российской Федерации Департамент образования, научно-технологической политики и рыбохозяйственного комплекса Федеральное государственное бюджетное образовательное учреждение высшего образования «Красноярский государственный аграрный университет»

Институт инженерных систем и энергетики Кафедра информационных технологий и математического обеспечения информационных систем

СОГЛАСОВАНО: Директор института Кузьмин Н.В.

УТВЕРЖДАЮ: Ректор ФГБОУ ВО Красноярский ГАУ Пыжикова Н.И.

«31» марта 2022 г.

«31» марта 2022 г.

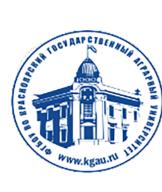

ЛОКУМЕНТ ПОЛПИСАН УСИЛЕННОЙ КВАЛИФИЦИРОВАННОЙ ЭЛЕКТРОННОЙ ПОЛПИСЬЮ |<br>|ВЫДАННОЙ: ФГБОУ ВО КРАСНОЯРСКИЙ ГАУ | ВЛАДЕЛЕЦ: РЕКТОР ПЫЖИКОВА Н.И. ДЕЙСТВИТЕЛЕН: 08.12.2021 - 08.03.2023

# **РАБОЧАЯ ПРОГРАММА УЧЕБНОЙ ДИСЦИПЛИНЫ**

**«Информационные технологии в профессиональной деятельности»**

ФГОС СПО

по специальности 35.02.08 «Электрификация и автоматизация сельского хозяйства»

Курс 1 Семестр 1,2 Форма обучения очная Квалификация выпускника техник-электрик Срок освоения ОПОП 2г.10 м.

Красноярск, 2022

«15» марта 2022 г.

Программа разработана в соответствии с ФГОС СПО по специальности 35.02.08 «Электрификация и автоматизация сельского хозяйства» и примерной учебной программы «Информационные технологии в профессиональной деятельности ».

Программа обсуждена на заседании кафедры информационных технологий и математического обеспечения информационных систем № 7 от «15» марта 2022 г.

Зав. кафедрой Титовская Н.В. к. т. н, доцент

«15» марта 2022 г.

## **Лист согласования рабочей программы**

Программа принята методической комиссией института инженерных систем и энергетики протокол № 8 «30» марта 2022 г.

Председатель методической комиссии Доржеев А. А. к.т.н., доцент «30» марта 2022 г.

Заведующий выпускающей кафедрой по направлению подготовки (специальности) 35.02.08 «Электрификация и автоматизация сельского хозяйства»

Клундук Галина Анатольевна, к.т.н., доцент

«30» марта 2022.

#### Оглавление

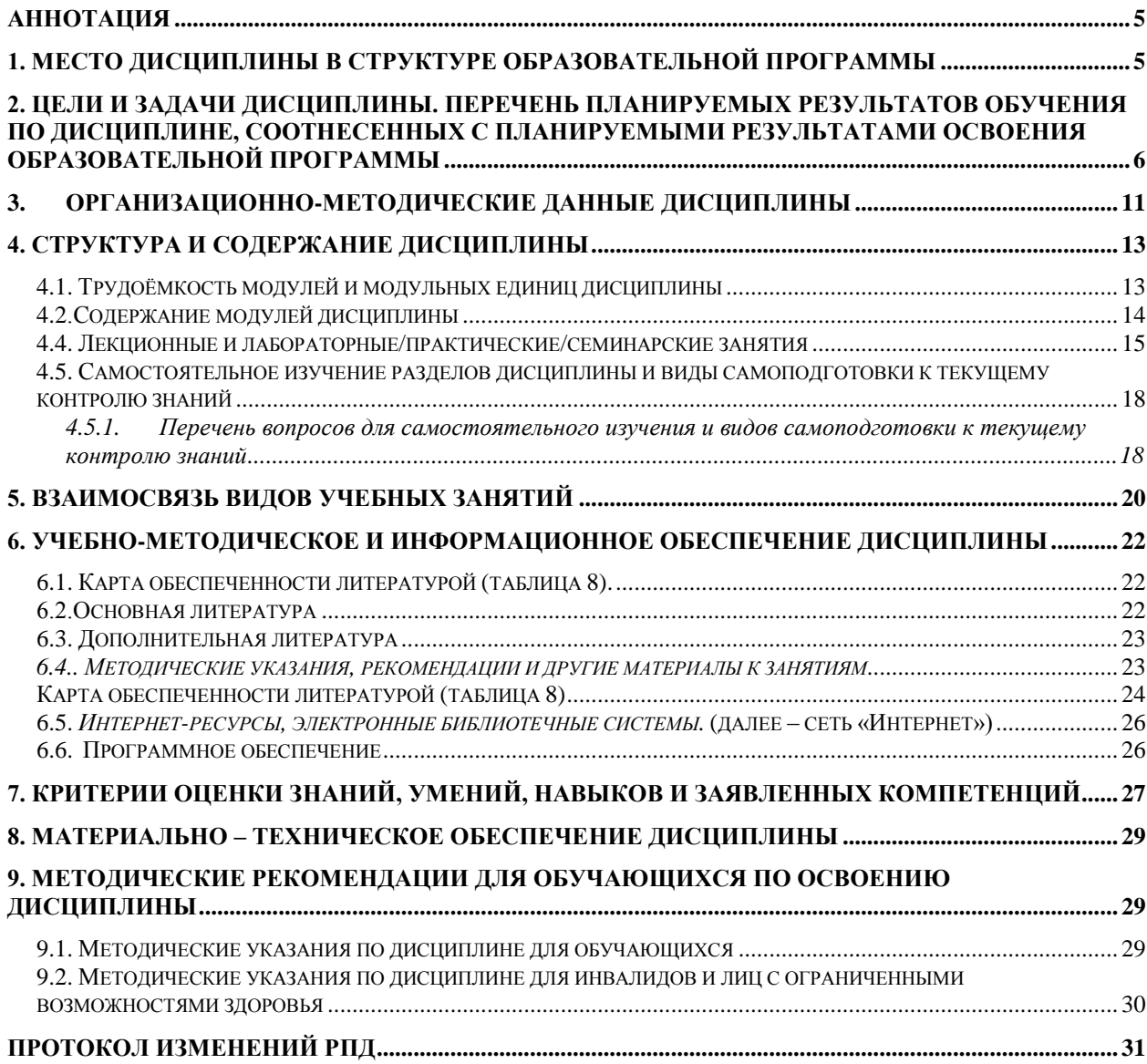

#### **Аннотация**

<span id="page-4-0"></span>Дисциплина «**Информационные технологии в профессиональной деятельности**» является дисциплиной части ОП.06 Учебного плана ОПОП СПО 35.02.08 «Электрификация и автоматизация сельского хозяйства». Дисциплина реализуется в институте инженерных систем и энергетики кафедрой «Информационных технологий и математического обеспечения информационных систем».

**Содержание дисциплины** охватывает следующий перечень вопросов:

- 1. Организация и средства информационных технологий (ИТ) Инструментальные средства компьютерных технологий информационного обслуживания профессиональной деятельности. Основы построения инструментальных средств информационных технологий.
- 2. Компьютерные технологии обработки информации на основе текстовых редакторов, табличных процессоров.
- 3. Использование графических редакторов для построения графиков, рисунков и диаграмм.
- 4. Компьютерные сети

Программой дисциплины предусмотрен текущий контроль успеваемости в форме опроса, защиты практических занятий и промежуточный контроль – контрольная работа в первом семестре и дифференцированный зачет во втором семестре.

Мониторинг познавательной деятельности студентов проводится на основе бально-рейтинговой системы.

Общая трудоемкость освоения дисциплины составляет 98 часов. Программой дисциплины предусмотрены лекции (6 часов), практические (64 часа) занятия и 28 часов самостоятельной работы. Программой дисциплины предусмотрены следующие виды контроля: текущий контроль успеваемости в форме защиты практических работ, и промежуточный контроль в форме контрольной работы (1 семестр) и дифференцированного зачета (2 семестр).

## <span id="page-4-1"></span>**1. Место дисциплины в структуре образовательной программы**

Дисциплина «**Информационные технологии в профессиональной деятельности**» является дисциплиной части ОП.06 Учебного плана ОПОП СПО 35.02.08 «Электрификация и автоматизация сельского хозяйства». Предназначена для студентов 1 курса Института инженерных систем и энергетики, обучающихся по программе подготовки специалистов среднего звена 35.02.08 «Электрификация и автоматизация сельского хозяйства».

Дисциплина нацелена на формирование следующих *компетенций* техникаэлектрика:

- понимать сущность и социальную значимость своей будущей профессии, проявлять к ней устойчивый интерес (ОК -1);

- организовывать собственную деятельность, выбирать типовые методы и способы выполнения профессиональных задач, оценивать их эффективность и качество (ОК- 2);

- принимать решения в стандартных и нестандартных ситуациях и нести за них ответственность (ОК -3);

- осуществлять поиск и использование информации, необходимой для эффективного выполнения профессиональных задач, профессионального и личностного развития (ОК - 4);

- использовать информационно-коммуникационные технологии в профессиональной деятельности (ОК -5);

- работать в коллективе и команде, эффективно общаться с коллегами, руководством, потребителями (ОК- 6);

- брать на себя ответственность за работу членов команды (подчиненных), результат выполнения заданий (ОК -7);

- самостоятельно определять задачи профессионального и личностного развития, заниматься самообразованием, осознанно планировать повышение квалификации (ОК- 8); - ориентироваться в условиях частой смены технологий в профессиональной деятельности (ОК- 9)

- Выполнять монтаж электрооборудования и автоматических систем управления (ПК - 1.1.);

- Выполнять монтаж и эксплуатацию осветительных и электронагревательных установо  $($  $\Pi$ K- 1.2. $)$ ;

- Поддерживать режимы работы и заданные параметры электрифицированных и автоматических систем управления технологическими процессами (ПК 1.3);

- Выполнять мероприятия по бесперебойному электроснабжению сельскохозяйственных организаций (ПК -2.1);

- Выполнять монтаж воздушных линий электропередач и трансформаторных подстанций  $($  $\overline{I}$  $\overline{K}$ - 2.2);

- Обеспечивать электробезопасность (ПК-2.3);

- Осуществлять техническое обслуживание электрооборудования и автоматизированных систем сельскохозяйственной техники (ПК-3.1);

- Диагностировать неисправности и осуществлять текущий и капитальный ремонт электрооборудования и автоматизированных систем сельскохозяйственной техники (ПК-3.2);

- Осуществлять надзор и контроль за состоянием и эксплуатацией электрооборудования и автоматизированных систем сельскохозяйственной техники (ПК-3.3);

- Участвовать в проведении испытаний электрооборудования сельхозпроизводства (ПК-3.4);

- Участвовать в планировании основных показателей в области обеспечения работоспособности электрического хозяйства сельскохозяйственных потребителей и автоматизированных систем сельскохозяйственной техники (ПК-4.1);

- Планировать выполнение работ исполнителями (ПК-4.2);

- Организовывать работу трудового коллектива (ПК-4.3);

- Контролировать ход и оценивать результаты выполнения работ исполнителями (ПК-4.4).

Программой дисциплины предусмотрен текущий контроль успеваемости в форме опроса, защиты практических занятий и промежуточный контроль – контрольная работа в первом семестре и дифференцированный зачет во втором семестре.

## <span id="page-5-0"></span>**2. Цели и задачи дисциплины. Перечень планируемых результатов обучения по дисциплине, соотнесенных с планируемыми результатами освоения образовательной программы**

**Цель** изучения дисциплины **«Информационные технологии в профессиональной деятельности» -** формирование системных знаний по программноаппаратной структуре автоматизированных информационных технологий и их применением при анализе и обработке данных в области профессиональной деятельности.

#### **Задачи дисциплины:**

- формирование необходимых знаний по программно-аппаратной структуре автоматизированных информационных технологий; - формирование навыков продвинутого пользователя прикладных программ электронного офиса.

# Перечень планируемых результатов обучения по дисциплине

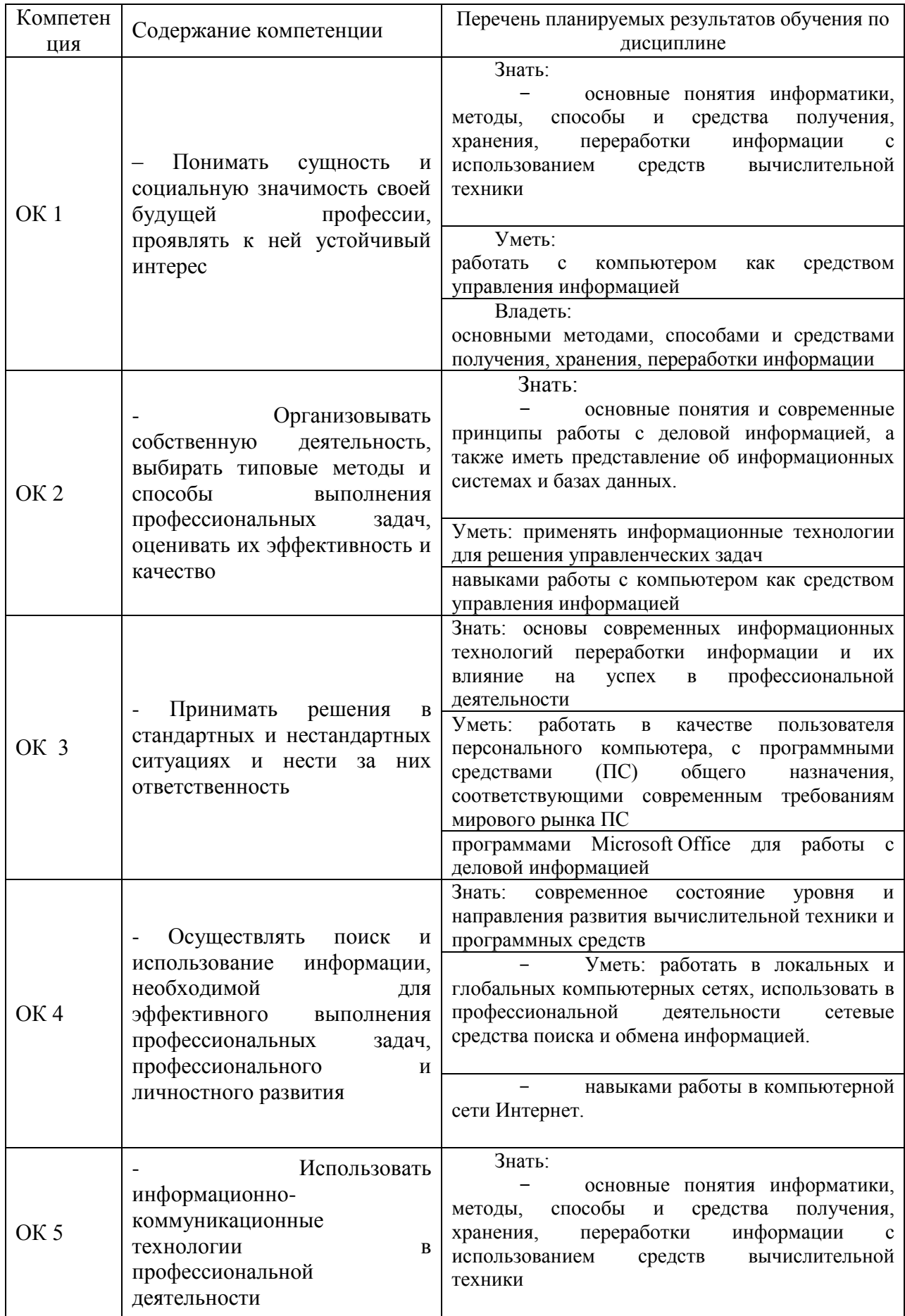

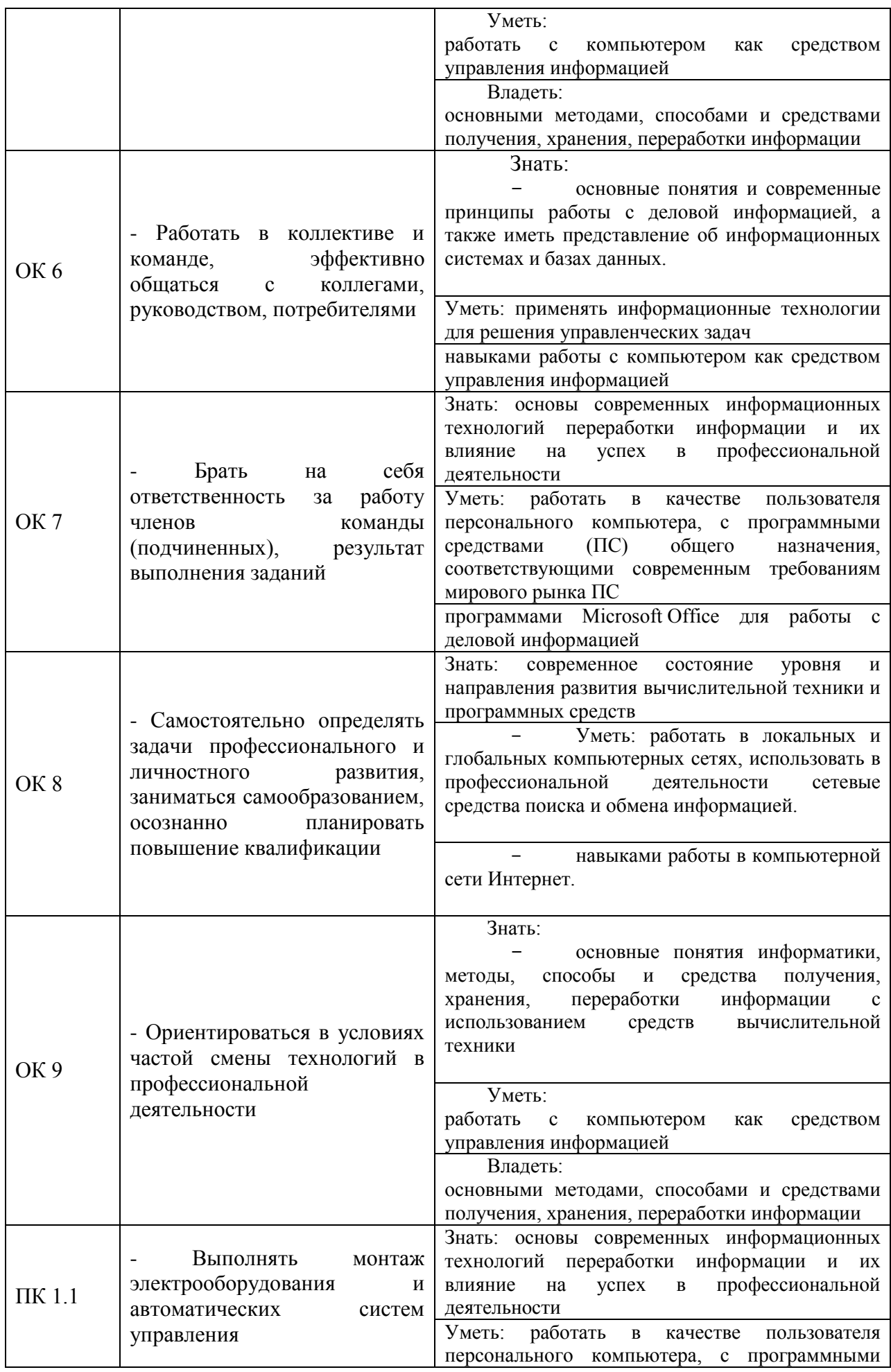

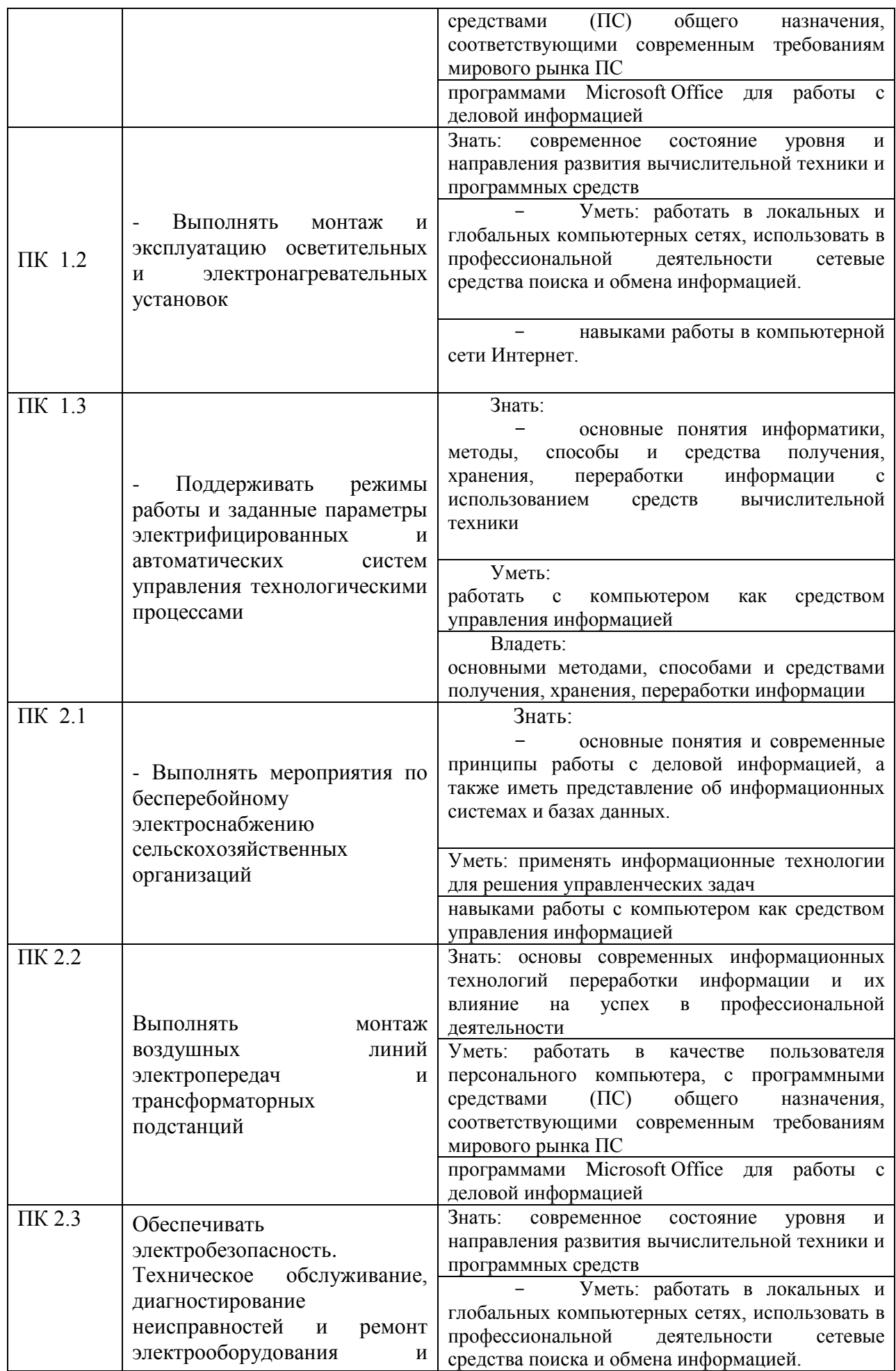

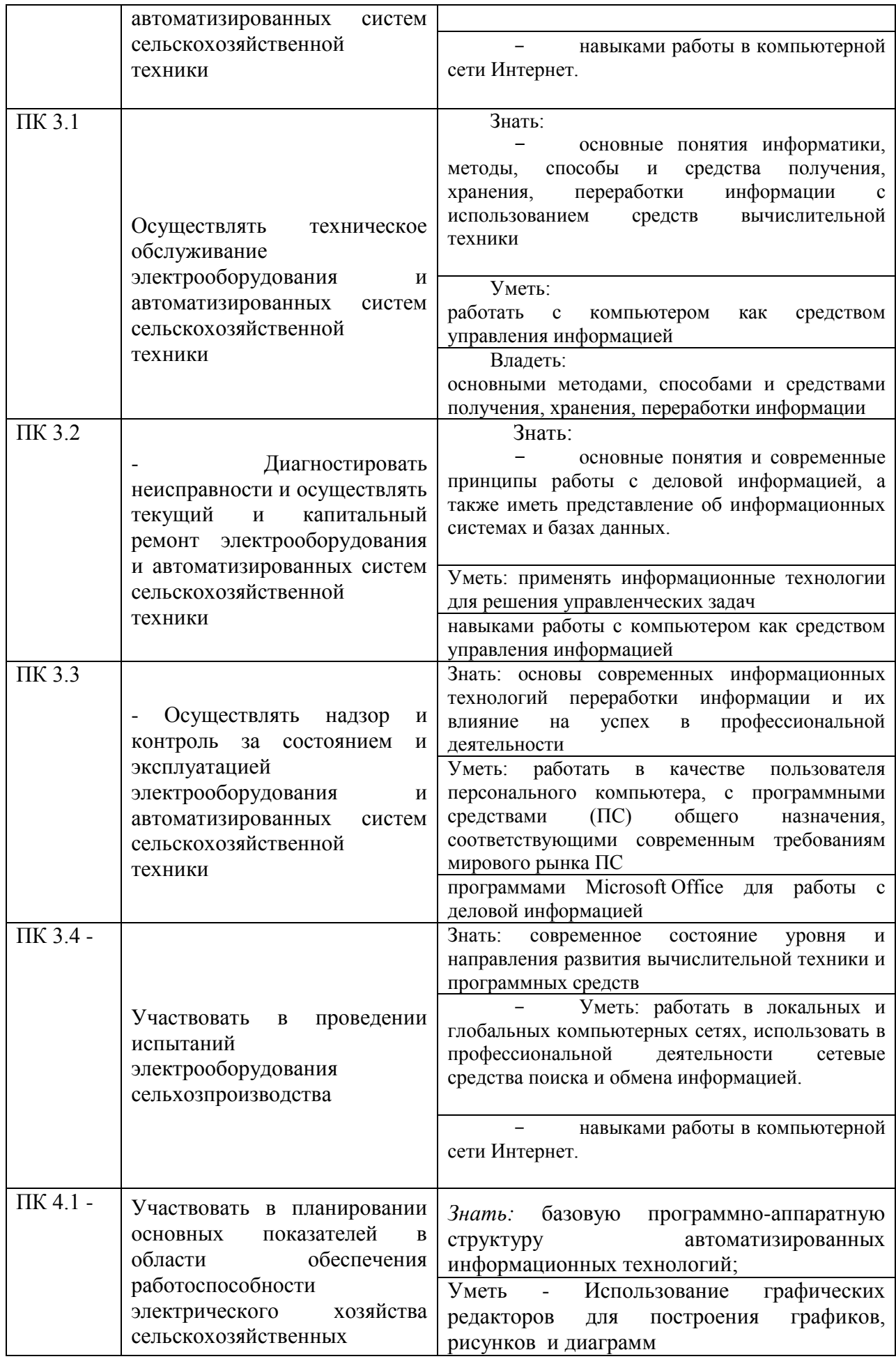

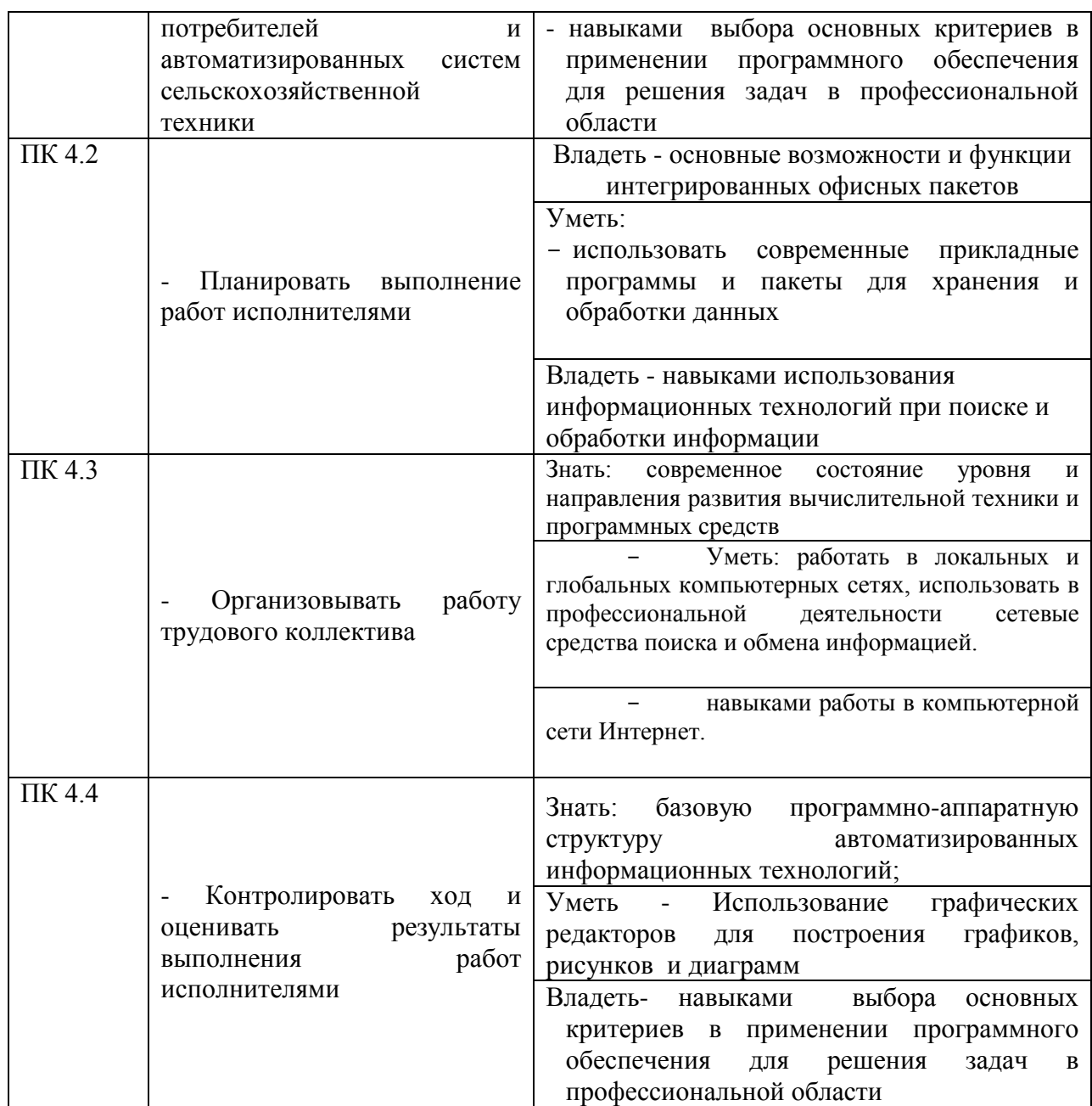

# **3. Организационно-методические данные дисциплины**

<span id="page-10-0"></span>Общая трудоёмкость дисциплины составляет 98 часов, их распределение по видам работ и по семестрам представлено в таблице 2.

Таблица 2

### **Распределение трудоемкости дисциплины по видам работ по семестрам**

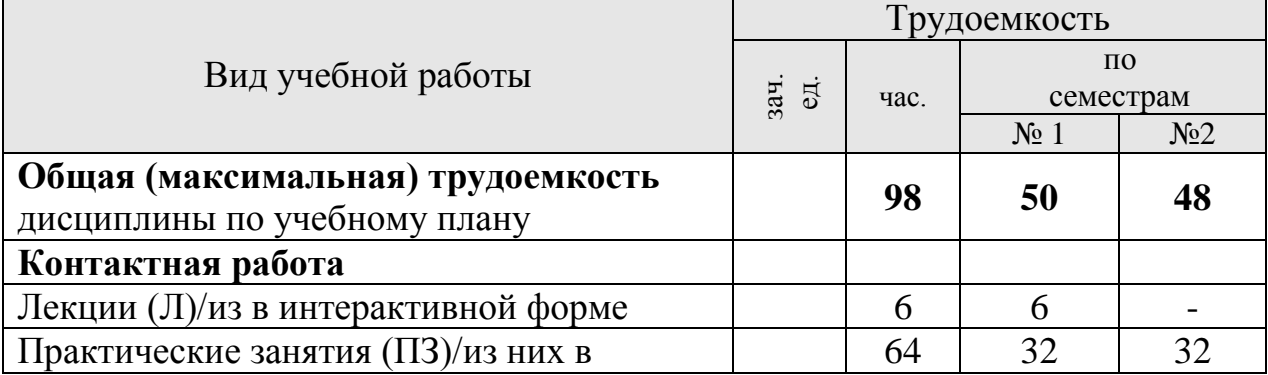

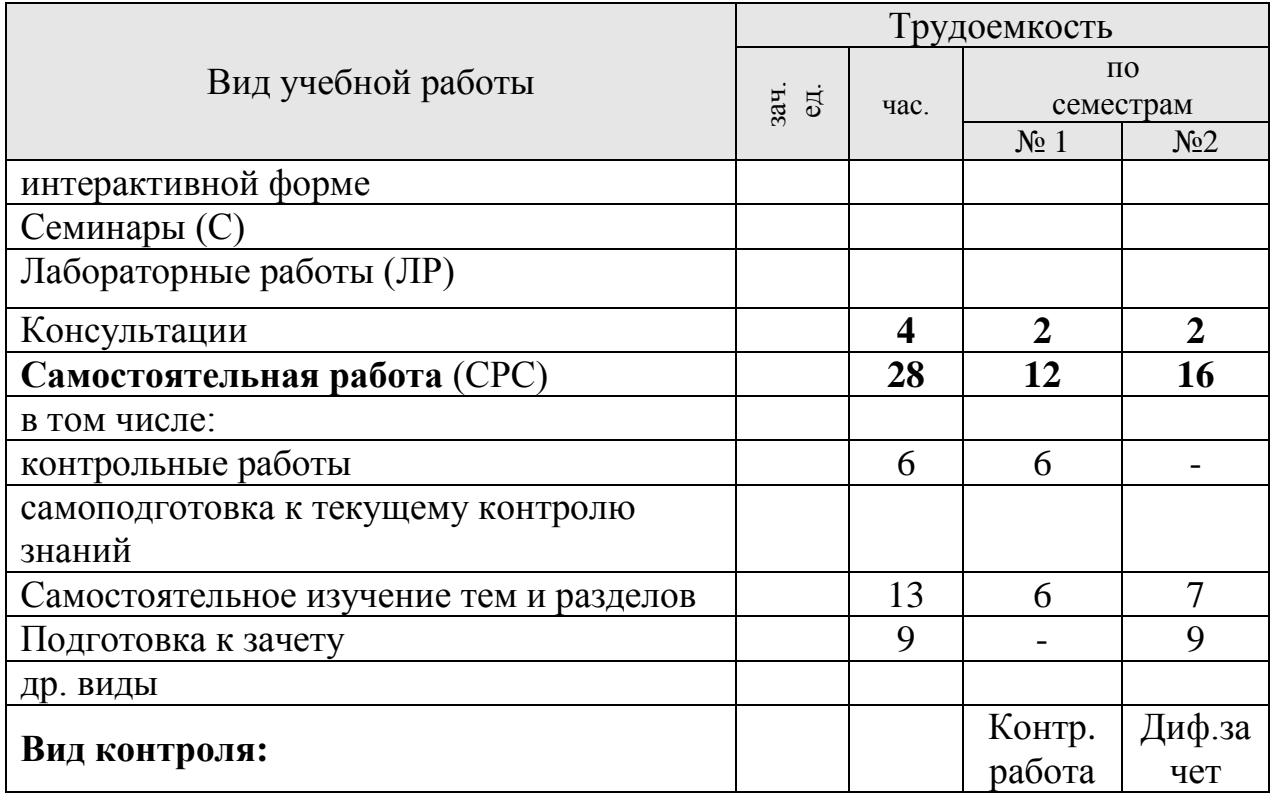

# **4. Структура и содержание дисциплины**

# <span id="page-12-1"></span><span id="page-12-0"></span>**4.1. Трудоёмкость модулей и модульных единиц дисциплины**

Таблица 3

![](_page_12_Picture_289.jpeg)

# **Трудоемкость модулей и модульных единиц дисциплины**

![](_page_13_Picture_91.jpeg)

#### 4.2. Содержание модулей дисциплины

#### <span id="page-13-0"></span>Модуль 1. Организация и средства информационных технологий (ИТ) Модульная единица 1

Программное обеспечение компьютерной системы. Операционное обеспечение персонального компьютера. Пакеты прикладных программ

#### Модуль 2. Компьютерные технологии обработки информации на основе текстовых редакторов, табличных процессоров. Подготовка презентаций

#### Модульная единица 2

Текстовые редакторы. Создание, редактирование, форматирование текстовых документов.

#### Модульная единица 3

Технологии обработки данных в электронных таблицах. Электронная таблица Microsoft EXCEL. База данных (список) в EXCEL, фильтрация, сортировка данных, подведение промежуточных итогов.

#### Модульная единица 4

Сводные таблицы, группирование данных, построение сводных диаграмм.

#### Модульная единица 5

Создание презентаций в MS PowerPoint и использование презентационных технологий в профессиональной деятельности.

#### Модуль 3. Использование графических редакторов для построения графиков, рисунков и диаграмм

#### Модульная единица 6

Основные понятия и классификация графической информации как объекта компьютерной Векторный графический редактор MS Visio. Многослойные технологии графики. создания рисунков, электросхем, диаграмм.

#### Модульная единица 7

Технология работы в бесплатных графических редакторах (SPlan). Создание графиков и схем.

#### Модуль 4. Компьютерные сети

Модульная единица 8

Компьютерные сети- виды, назначение, возможности. Локальные и глобальные сети. Программное обеспечение связи, протоколы связи. Корпоративные компьютерные сети – Интранет. Глобальная сеть Интернет. Службы Интернета. Адресация и поиск информации в Интернете

#### **Модульная единица 9**

<u>.</u>

Создание web-страниц. Основы HTML –кода, способы публикации и продвижение сайта в Интернет.

## <span id="page-14-0"></span>**4.4. Лекционные и лабораторные/практические/семинарские занятия**

 $T$ аблица  $\Lambda$ 

![](_page_14_Picture_252.jpeg)

Таблица 5

## **Содержание занятий и контрольных мероприятий**

![](_page_14_Picture_253.jpeg)

![](_page_15_Picture_387.jpeg)

![](_page_16_Picture_300.jpeg)

![](_page_17_Picture_259.jpeg)

### <span id="page-17-0"></span>**4.5. Самостоятельное изучение разделов дисциплины и виды самоподготовки к текущему контролю знаний**

Самостоятельная работа студентов (СРС) организуется с целью развития навыков работы с учебной и научной литературой, а также для систематического изучения дисциплины. Рекомендуются следующие формы организации самостоятельной работы студентов: организация и использование электронного курса дисциплины размещенного на платформе LMS Moodle для СРС, самостоятельное изучение отдельных разделов дисциплины; подготовка к дискуссиям.

<span id="page-17-1"></span>4.5.1. Перечень вопросов для самостоятельного изучения и видов самоподготовки к текущему контролю знаний

Таблица 6

#### **Перечень вопросов для самостоятельного изучения и видов самоподготовки к текущему контролю знаний**

![](_page_18_Picture_4.jpeg)

![](_page_19_Picture_16.jpeg)

# 5. Взаимосвязь видов учебных занятий

Таблица 7

## <span id="page-19-0"></span>Взаимосвязь компетенций с учебным материалом и контролем знаний стулентов

![](_page_19_Picture_17.jpeg)

![](_page_20_Picture_4.jpeg)

![](_page_21_Picture_33.jpeg)

# <span id="page-21-0"></span>6. Учебно-методическое и информационное обеспечение дисциплины

## <span id="page-21-1"></span>6.1. Карта обеспеченности литературой (таблица 8).

#### <span id="page-21-2"></span>6.2. Основная литература

- 1. Торадзе, Д. Л. Информатика: учебное пособие для среднего профессионального образования / Д. Л. Торадзе. — Москва: Издательство Юрайт, 2022. — 158 с. URL: https://urait.ru/bcode/496823
- 2. Гаврилов, М.В. Информатика и информационные технологии: учебник для среднего профессионального образования / М. В. Гаврилов, В. А. Климов. - 4-е изд., перераб. и доп. — Москва: Издательство Юрайт, 2022. — 383 с.

URL: https://urait.ru/bcode/488708

### <span id="page-22-0"></span>**6.3. Дополнительная литература**

- Информационные технологии в 2 т. Том 1 : учебник для среднего профессионального образования / В. В. Трофимов, О. П. Ильина, В. И. КИЯЕВ, Е. В. Трофимова ; под редакцией В. В. Трофимова. — Москва : Издательство Юрайт, 2022. — 238 с. URL: <https://urait.ru/bcode/490102>
- Информационные технологии в 2 т. Том 2 : учебник для среднего профессионального образования / В. В. Трофимов, О. П. Ильина, В. И. КИЯЕВ, Е. В. Трофимова ; под редакцией В. В. Трофимова. — Москва : Издательство Юрайт, 2022. — 390 с. URL: <https://urait.ru/bcode/490103>

#### <span id="page-22-1"></span>**6.4. Методические указания, рекомендации и другие материалы к занятиям**

На практических занятиях (в соответствии с изучаемом разделом) выполняются упражнения, которые проводятся под руководством преподавателя. Упражнения могут выполняться индивидуально либо группами.

Шевцова Л.Н. Информационные технологии в профессиональной деятельности[методические указания]./ Краснояр.гос. аграрн. универ-т. – Красноярск,  $2017 - 135$  c.

# **Карта обеспеченности литературой (таблица 8)**

Таблица 7

# **КАРТА ОБЕСПЕЧЕННОСТИ ЛИТЕРАТУРОЙ**

Кафедра ИТМОИС Специальность 35.02.08 «Электрификация и автоматизация сельского хозяйства»

Дисциплина *Информационные технологии в профессиональной деятельности*

Количество студентов 28; Общая трудоемкость дисциплины :лекции 30 час; практические занятия 64 час.; СРС 28 час.

<span id="page-23-0"></span>![](_page_23_Picture_283.jpeg)

![](_page_24_Picture_137.jpeg)

Директор Научной библиотеки Зорина Р. А.

# **6.5.** *Интернет-ресурсы, электронные библиотечные системы.* **(далее**

## <span id="page-25-0"></span>**– сеть «Интернет»)**

- Электронная информационно-образовательная среда ФГБОУ ВО Красноярский ГАУ на платформе LMS Moodle – Режим доступа: <https://e.kgau.ru/>
- Научная библиотека Красноярский ГАУ Режим доступа: <http://www.kgau.ru/new/biblioteka/>
- Научная электронная библиотека eLIBRARY.RU Режим доступа: http:/[/elibrary.ru/](http://elibrary.ru/)
- Справочно-правовая система «Консультант Плюс» Режим доступа: <http://www.consultant.ru/>
- Справочно-правовая система «Гарант» Режим доступа: [http://www.garant.ru](http://www.garant.ru/)
- Электронно-библиотечная система «Лань» Режим доступа: https://e.lanbook. com
- Электронная библиотечная система «Юрайт» Режим доступа: [http://www.biblio](file:///D:/Бронов/2022СПО/–%20Режим доступа: %20http:/www.biblio-online.ru/)[online.ru/](file:///D:/Бронов/2022СПО/–%20Режим доступа: %20http:/www.biblio-online.ru/)
- «Мегаэнциклопедия Кирилла и Мефодия», Раздел «Техника / Компьютеры и Интернет» – Режим доступа: <https://megabook.ru/>

*Информационно - поисковые системы:*

- Google Режим доступа: http://www.google.com
- Yandex Режим доступа: http://www.yandex.ru
- Rambler Режим доступа: http://www.rambler.ru

## **6.6. Программное обеспечение**

- <span id="page-25-1"></span>1. MS OpenLicense Office Access 2007 [Лицензия](http://www.kgau.ru/new/License/2009/MicrosoftOpenLicenseAccess_3.pdf) академическая №45965845
- 2. Windows Vista Business Russian Upgrade OpenLicense (Академическая лицензия №44937729 от 15.12.2008)
- 3. Office 2007 Russian OpenLicensePack (Академическая лицензия ФГБОУ ВО Красноярский ГАУ №44937729 от 15.12.2008)
- 4. Kaspersky Endpoint Security длябизнеса- Стандартный Russian Edition. 1000-1499 Node 2 year Ediucational License (Лицензия 17Е0-171204- 043145-330-825 с 12.04.2017 до 12.12.2019)
- 5. Программная система для обнаружения текстовых заимствований в учебных и научных работах – (Лицензионный договор №158 от 03.04.2019 «Антиплагиат ВУЗ»)
- 6. Справочная правовая система «Консультант+» (Договор сотрудничества от 2019 года)
- 7. Справочная правовая система «Гарант» Учебная лицензия
- 8. Moodle 3.5.6a (система дистанционного образования) Бесплатно распространяемое ПО
- 9. Библиотечная система «Ирбис 64» (web версия) Договор сотрудничества от 2019 года
- 10. Офисный пакет LibreOffice 6.2.1 Бесплатно распространяемое ПО
- 11. Kaspersky Endpoint Security для бизнеса- Стандартный Russian Edition. 1000- 1499 Node 2 year Ediucational License [Лицензия](http://www.kgau.ru/new/License/2013/kaspersky.pdf) 17Е0-171204- 043145-330-825
- 12. Программное обеспечение для решения прикладных задач информатики: Xmind, Ramus Educational (Свободно распространяемое ПО (GPL)).
- 13.SPlan Бесплатно распространяемое ПО

# <span id="page-26-0"></span>**7. Критерии оценки знаний, умений, навыков и заявленных компетенций**

Оценка знаний, умений, навыков и заявленных компетенций студентов проводится с использованием рейтинговой системы. Для получения Дифференцированного зачета студенту необходимо набрать 200 баллов (100 баллов -1 семестр; 100 баллов – 2 семестр), в том числе по модулям:

![](_page_26_Picture_299.jpeg)

**Текущая аттестация** студентов проводится в дискретные временные интервалы по дисциплине в следующих формах:

- выполнение практических работ;

- защита практических работ.

.

**Оценивание студентов** производится в дискретные временные интервалы преподавателем(ями), ведущими лабораторно-практические занятия по дисциплине по следующим позициям: посещение лекции -1 балл, выполнение практических работ – 2 балла за каждое занятие в 1 семестре и 1 балл во 2-ом семестре; защита практических работ по модулям –22 балла за ДМ3 и 6 баллов за ДМ4. Общий рейтинг-план дисциплины приведен ниже:

**Рейтинг-план**

![](_page_26_Picture_300.jpeg)

Обязательными видами текущей аттестации является выполнение всех лабораторнопрактических заданий.

#### **Критерии оценивания контрольной работы:**

![](_page_27_Picture_167.jpeg)

*Промежуточный контроль* по результатам 2 семестра по дисциплине проходит в форме Дифференцированного *зачета* (тестирование).

Для допуска к промежуточному контролю (Диф.зачет) студенту необходимо набрать по итогам текущей аттестации 70-100 баллов в 1-ом семестре и 40-60 баллов во 2 ом семестре.

![](_page_27_Picture_168.jpeg)

**Итоговая сумма** баллов складывается из баллов за 1 семестр и баллов, полученных на Диф.зачете (с оценкой) и выводится итоговая оценка по следующим критериям:

160 -172 балла – удовлетворительно;

173 -186 баллов – хорошо;

187- 200 баллов – отлично.

Согласно «Графика ликвидации академических задолженностей» [\(http://www.kgau.ru/new/news/news/2017/grafik\\_lz.pdf\)](http://www.kgau.ru/new/news/news/2017/grafik_lz.pdf) студентам, имеющим академическую задолженность по дисциплине, дается возможность ликвидировать (отработать) текущие задолженности.

Минимальные требования для ликвидации текущих задолженностей: обязательное выполнение всех практических работ и компьютерное тестирование по темам пропущенных занятий с использованием электронного обучающего курса по дисциплине «Информационные технологии в профессиональной деятельности» (на платформе LMS Moodle)/, Режим доступа: <https://e.kgau.ru/>

# <span id="page-28-0"></span>**8. Материально – техническое обеспечение дисциплины**

Для проведения всех видов занятий необходимо презентационное оборудование (мультимедийный проектор, ноутбук, экран) – 1 комплект.

Для проведения практических занятий необходимо наличие компьютерных классов оборудованных современной вычислительной техникой из расчета одно рабочее место на одного обучаемого.

![](_page_28_Picture_167.jpeg)

В целях сохранения результатов работы желательно, чтобы студенты имели при себе носители информации, например, flash-накопители.

# <span id="page-28-1"></span>**9. Методические рекомендации для обучающихся по освоению дисциплины**

#### **9.1. Методические указания по дисциплине для обучающихся**

<span id="page-28-2"></span>Важным условием успешного освоения дисциплины является создание системы правильной организации труда, позволяющей распределить учебную нагрузку равномерно в соответствии с графиком образовательного процесса.

В ходе лекционных занятий необходимо вести конспектирование учебного материала, обращать внимание на категории, формулировки, раскрывающие содержание тех или иных явлений и процессов, научные выводы и практические рекомендации. Желательно оставить в рабочих конспектах поля, на которых делать пометки из рекомендованной литературы, дополняющие материал прослушанной лекции, а также подчеркивающие особую важность тех или иных теоретических положений.

Необходимо задавать преподавателю уточняющие вопросы с целью уяснения теоретических положений, разрешения спорных ситуаций. Целесообразно дорабатывать свой конспект лекции, делая в нем соответствующие записи из литературы, рекомендованной преподавателем и предусмотренной учебной программой.

Все задания к практическим занятиям, а также задания, вынесенные на самостоятельную работу, рекомендуется выполнять непосредственно после соответствующей темы лекционного курса, что способствует лучшему усвоению материала, позволяет своевременно выявить и устранить «пробелы» в знаниях,

систематизировать ранее пройденный материал, на его основе приступить к овладению новыми знаниями и навыками.

При подготовке к промежуточной аттестации целесообразно:

- внимательно изучить перечень вопросов и определить, в каких источниках находятся сведения, необходимые для ответа на них;
- внимательно прочитать рекомендованную литературу;
- составить краткие конспекты ответов (планы ответов).

На изучение дисциплины отводятся два семестра. Итоговая отчетность по дисциплине в первом семестре контрольная работа, во втором – зачет с оценкой.

#### <span id="page-29-0"></span>**9.2. Методические указания по дисциплине для инвалидов и лиц с ограниченными возможностями здоровья**

В целях освоения учебной программы дисциплины инвалидами и лицами с ограниченными возможностями здоровья обеспечивается:

1. Для инвалидов и лиц с ограниченными возможностями здоровья по зрению:

1.1. размещение в доступных для обучающихся местах и в адаптированной форме справочной информации о расписании учебных занятий;

1.2. выпуск альтернативных форматов методических материалов (крупный шрифт или аудиофайлы);

2. Для инвалидов и лиц с ограниченными возможностями здоровья по слуху:

Методические указания на сайте КрасГАУ: Шевцова Л.Н. Информационные

технологии в профессиональной деятельности:[методические указания]

Краснояр.гос. аграрн. универ-т. – Красноярск, 2017 – 135с.

3. Для инвалидов и лиц с ограниченными возможностями здоровья, имеющих нарушения опорно-двигательного аппарата:

3.1. возможность беспрепятственного доступа обучающихся в учебные помещения, туалетные комнаты и другие помещения института, а также пребывание в указанных помещениях.

Образование обучающихся с ограниченными возможностями здоровья может быть организовано как совместно с другими обучающимися, так и в отдельных группах или в отдельных организациях.

Перечень учебно-методического обеспечения самостоятельной работы обучающихся по дисциплине.

Учебно-методические материалы для самостоятельной работы обучающихся из числа инвалидов и лиц с ограниченными возможностями здоровья предоставляются в одной из форм, адаптированных к ограничениям их здоровья и восприятия информации.

![](_page_29_Picture_213.jpeg)

В освоении дисциплины инвалидами и лицами с ограниченными возможностями здоровья большое значение имеет индивидуальная работа (консультация). Индивидуальные консультации по предмету являются важным фактором, способствующим индивидуализации обучения и установлению воспитательного контакта между преподавателем и обучающимся инвалидом или обучающимся с ограниченными возможностями здоровья.

# **ПРОТОКОЛ ИЗМЕНЕНИЙ РПД**

<span id="page-30-0"></span>![](_page_30_Picture_25.jpeg)

# **Программу разработали:**

Шевцова Л.Н., преподаватель

### **РЕЦЕНЗИЯ**

на рабочую программу по дисциплине **«Информационные технологии в профессиональной деятельности»** по специальности среднего профессионального образования 35.02.08 «Электрификация и автоматизация сельского хозяйства»

Рабочая программа по дисциплине «Информационные технологии в профессиональной деятельности» составлена в соответствии требованиями Федерального Государственного Образовательного стандарта.

Программа рассчитана на 88 часов максимальной учебной нагрузки при обязательной аудиторной учебной нагрузке 70 часов и самостоятельной внеаудиторной работе 28 часов в соответствии с требованиями учебного плана по специальности среднего профессионального образования 35.02.08 «Электрификация и автоматизация сельского хозяйства».

Все разделы рабочей программы направлены на формирование знаний и умений, в полной мере отвечают требованиям к результатам освоения учебной дисциплины в соответствии с ФГОС СПО. Каждый раздел программы раскрывает рассматриваемые вопросы в логической последовательности, определяемой закономерностями обучения студентов.

Для закрепления практических знаний, формирования умений и навыков студентов предусматриваются практические занятия в объеме 68 часов. Количество практических работ соответствует требованиям учебного плана.

Контроль и оценка результатов освоения учебной дисциплины осуществляются в следующих формах: наблюдения за деятельностью студента, практическая и контрольная работы, зачёт.

Разработанные формы и методы позволяют в полной мере осуществлять контроль и оценку результатов обучения (освоенных умений, усвоенных знаний).

Учебно-методическое и информационное обеспечение программы содержит перечень основной литературы, дополнительной литературы, программного обеспечения и Интернет-ресурсы.

Данная рабочая программа может быть рекомендована для изучения дисциплины «Информационные технологии в профессиональной деятельности» для подготовки техников-электриков по программе базовой подготовки по специальности среднего профессионального образования 35.02.08 «Электрификация и автоматизация сельского хозяйства»

Рецензент:

Доцент кафедры ММиИТ ТЭИ ФГАОУ ВО СФУ, к.ф-м.н. И.Н. Коюпченко)